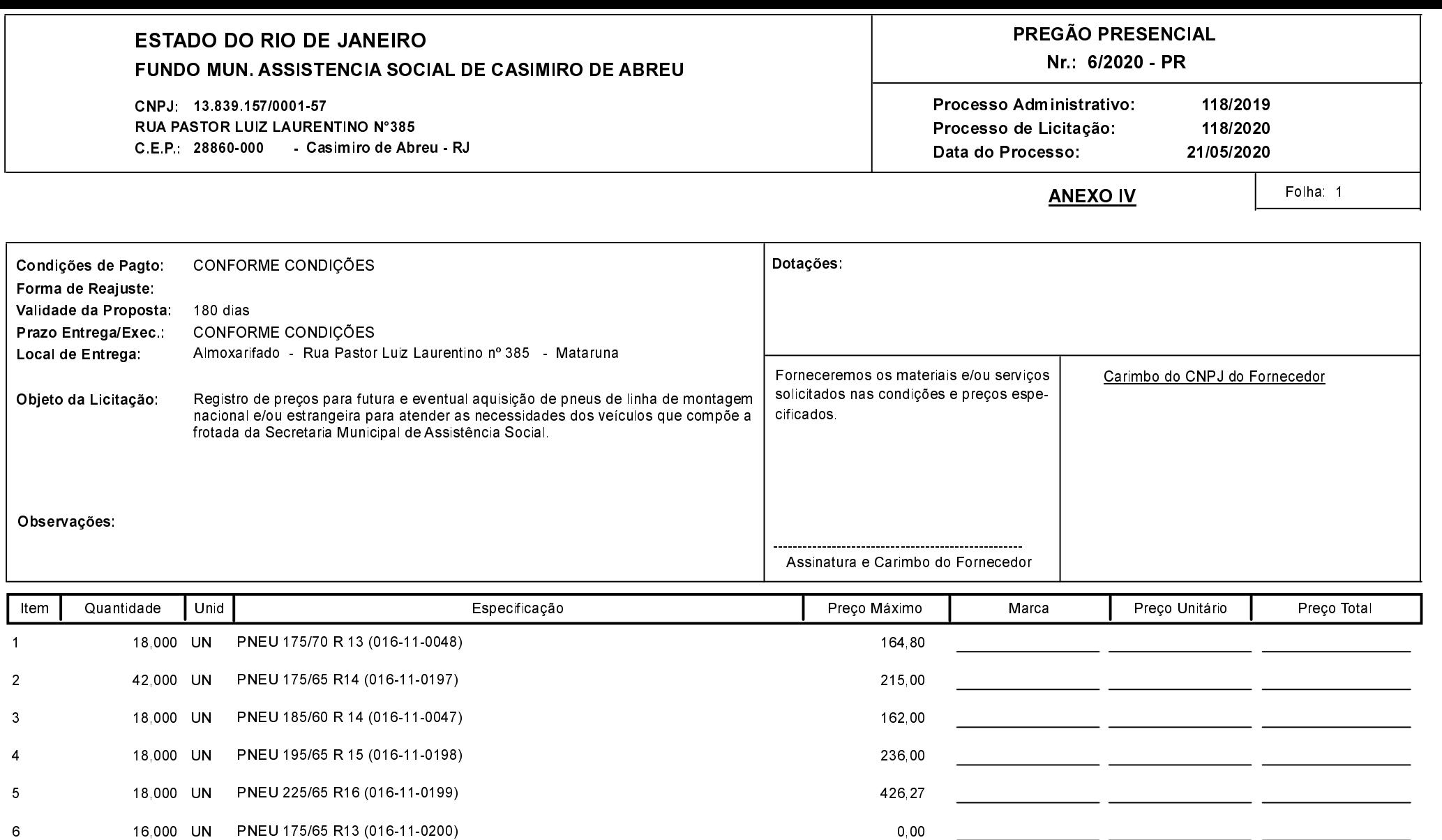

Total:

26 833 26

 $-$ 

 $-$ 

Total por Extenso (

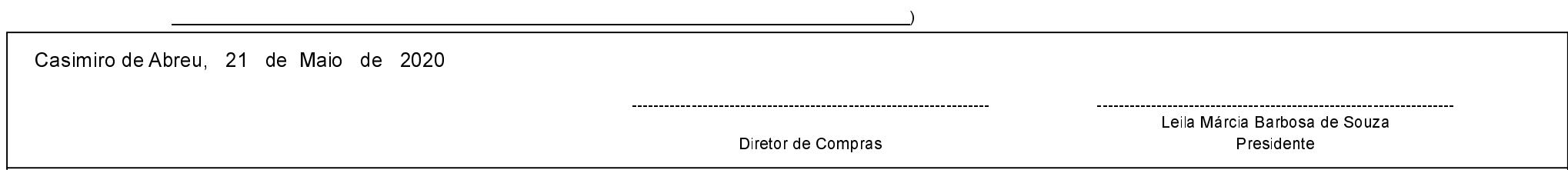